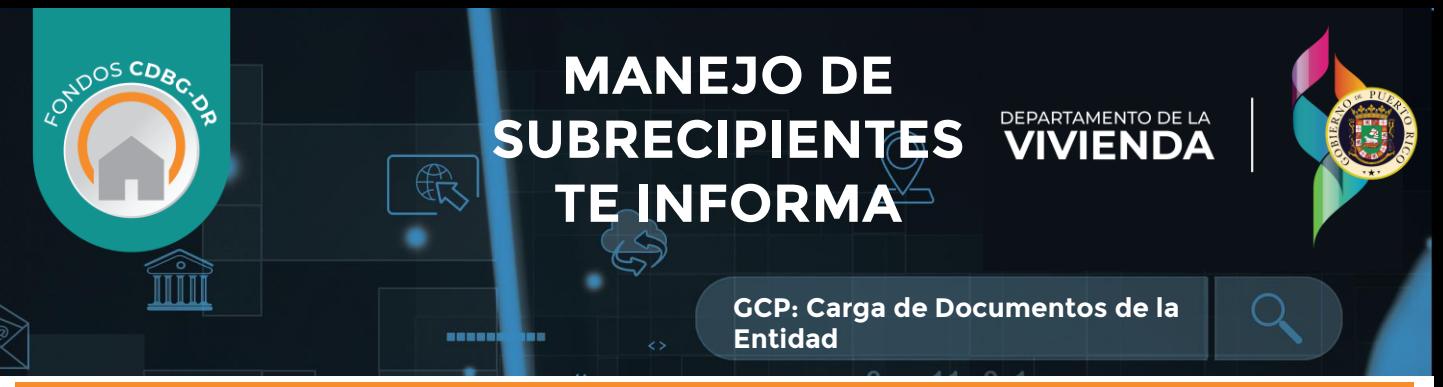

## **PORTAL DE CUMPLIMIENTO DE LA SUBVENCIÓN: CARGA DE DOCUMENTOS DE LA ENTIDAD**

La sección del **GCP: Perfil del Subrecipiente** proporciona un espacio para que el subrecipiente mantenga sus registros digitales e información importante sobre la entidad. Las entidades pueden cargar una variedad de documentos sobre la organización, miembros del equipo, acuerdos y la documentación de apoyo del SRA. Esta sección permite al subrecipiente establecer el registro y mantenimiento de documentos. El subrecipiente puede cargar los siguientes documentos :

- Organigrama de la Organización
- Auto certificación de Cumplimiento de los Procesos y Políticas de Adquisiciones
- Plan de Personal

## **CÓMO CARGAR DOCUMENTOS**

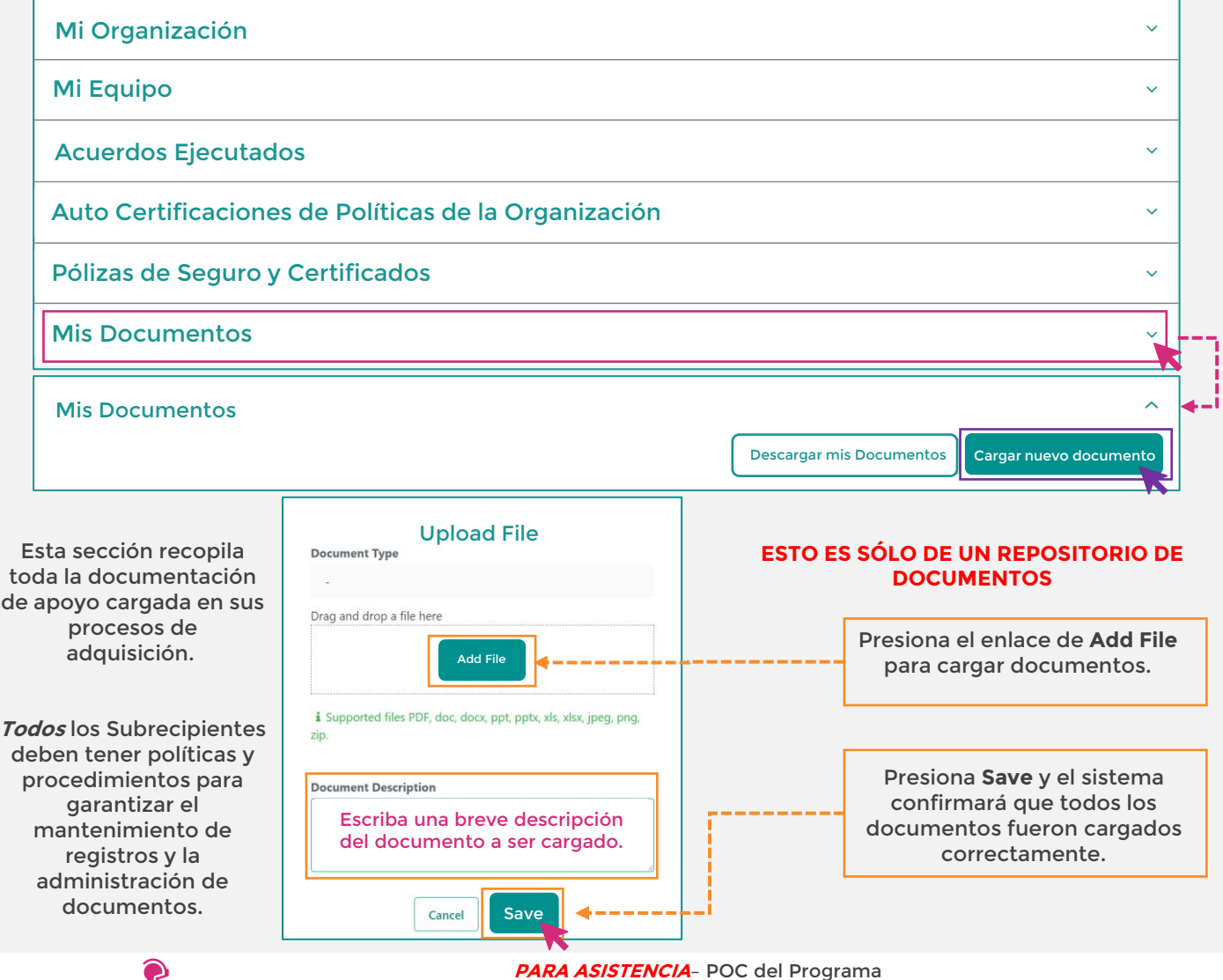

Asistencia Técnica – Helpdesk: [helpdeskpr@hornepr.com](mailto:helpdeskpr@hornepr.com) [subrecipientmanagement@vivienda.pr.gov](mailto:subrecipientmanagementcdbg@vivienda.pr.gov)